# **GOOGLE CLOUD PLATFORM GUIDE**

<span id="page-0-0"></span>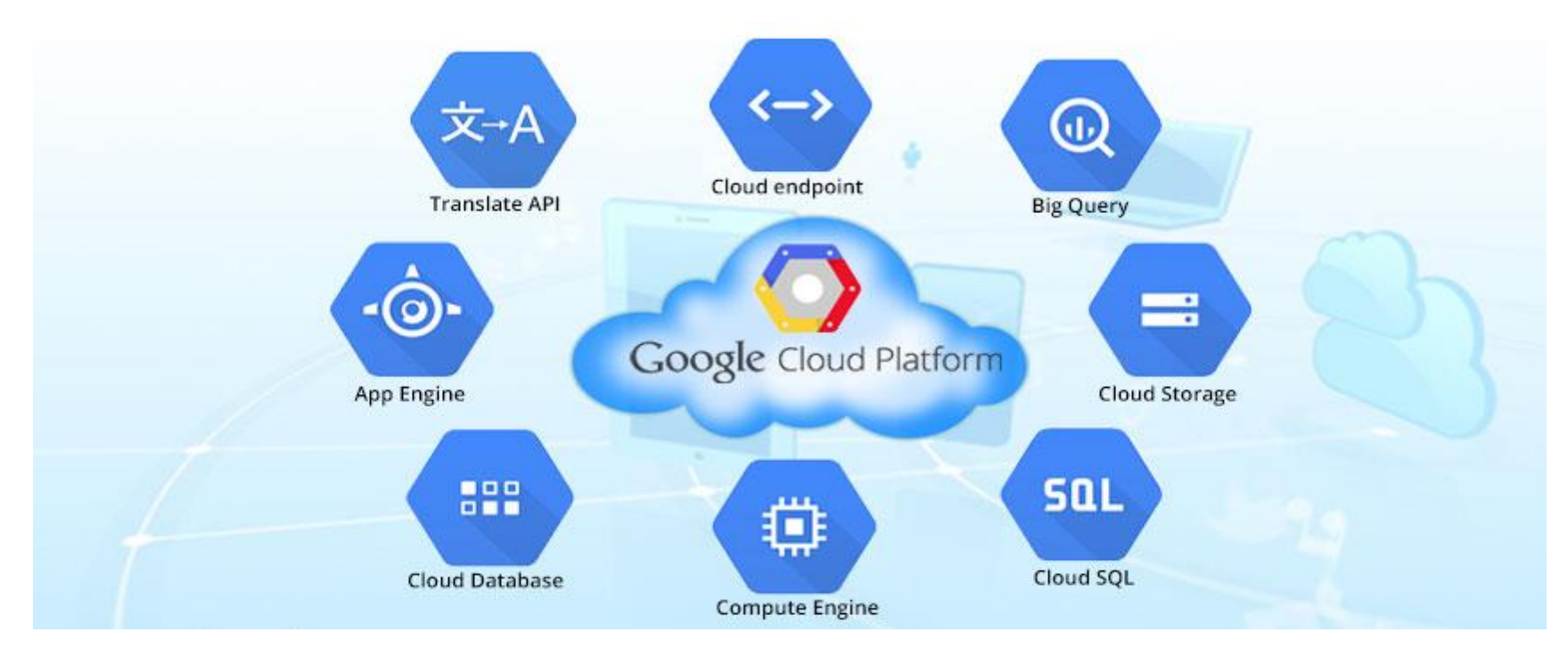

### Why Google Cloud Platform?

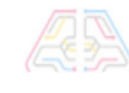

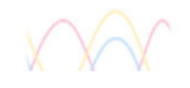

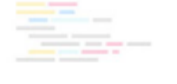

Damian Ndunda

Version 0.0.7

MUGUMOINI - NAIROBI

GOOGLE CLOUD PLATFORM GUIDE

Copyright © 2020 BICT Solutions.

Visit <https://businessict.weebly.com/cloud-computing.html>

Trademarks used belong Alphabet Inc. Icons used are reproduced from Google Cloud Platform Web. Trademark information about all of the companies and products mentioned herein are provided accordingly but cannot guarantee the accuracy of all information as information changes with time.

### **CONTENTS AT A GLANCE**

<span id="page-2-0"></span>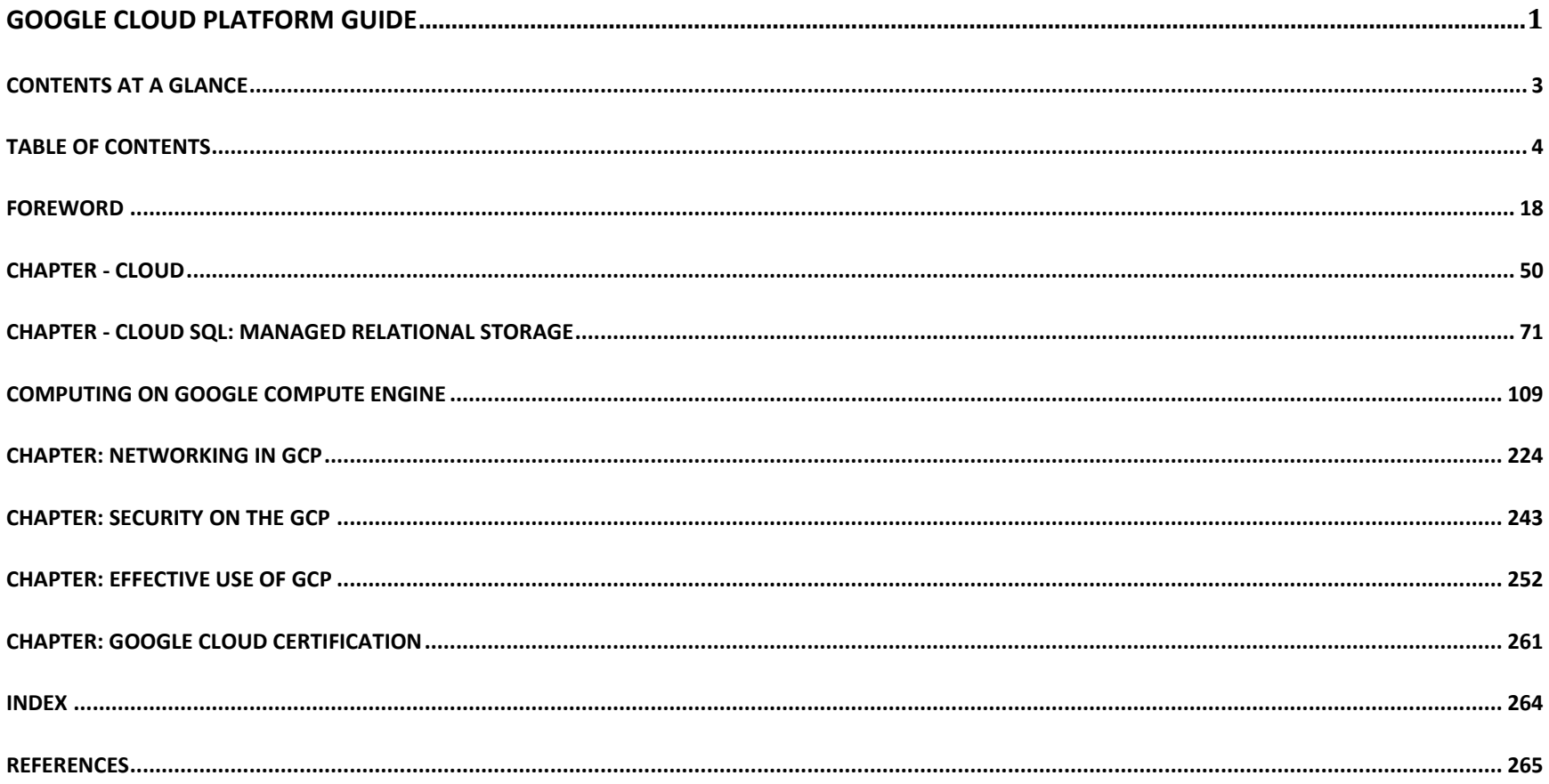

### **TABLE OF CONTENTS**

<span id="page-3-0"></span>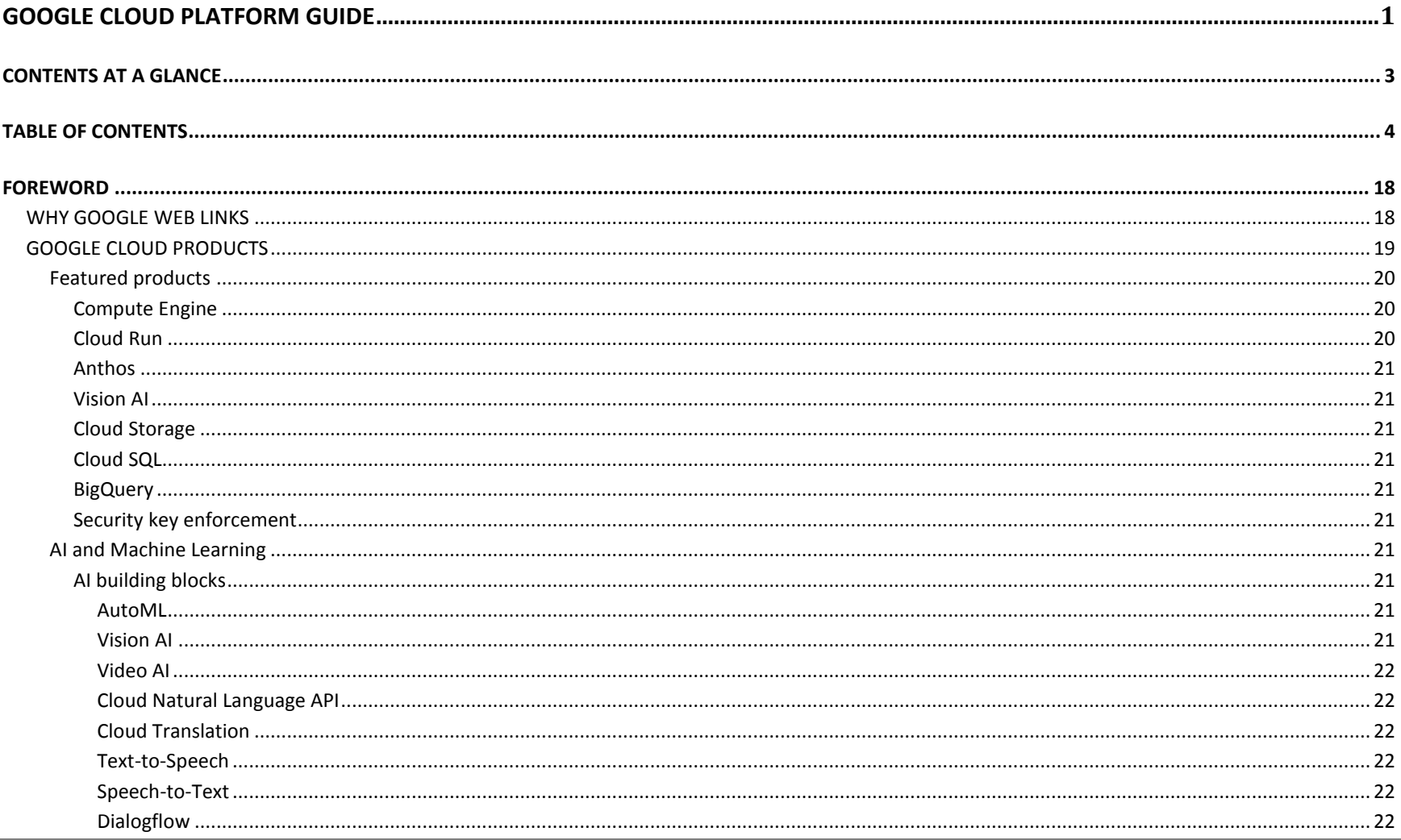

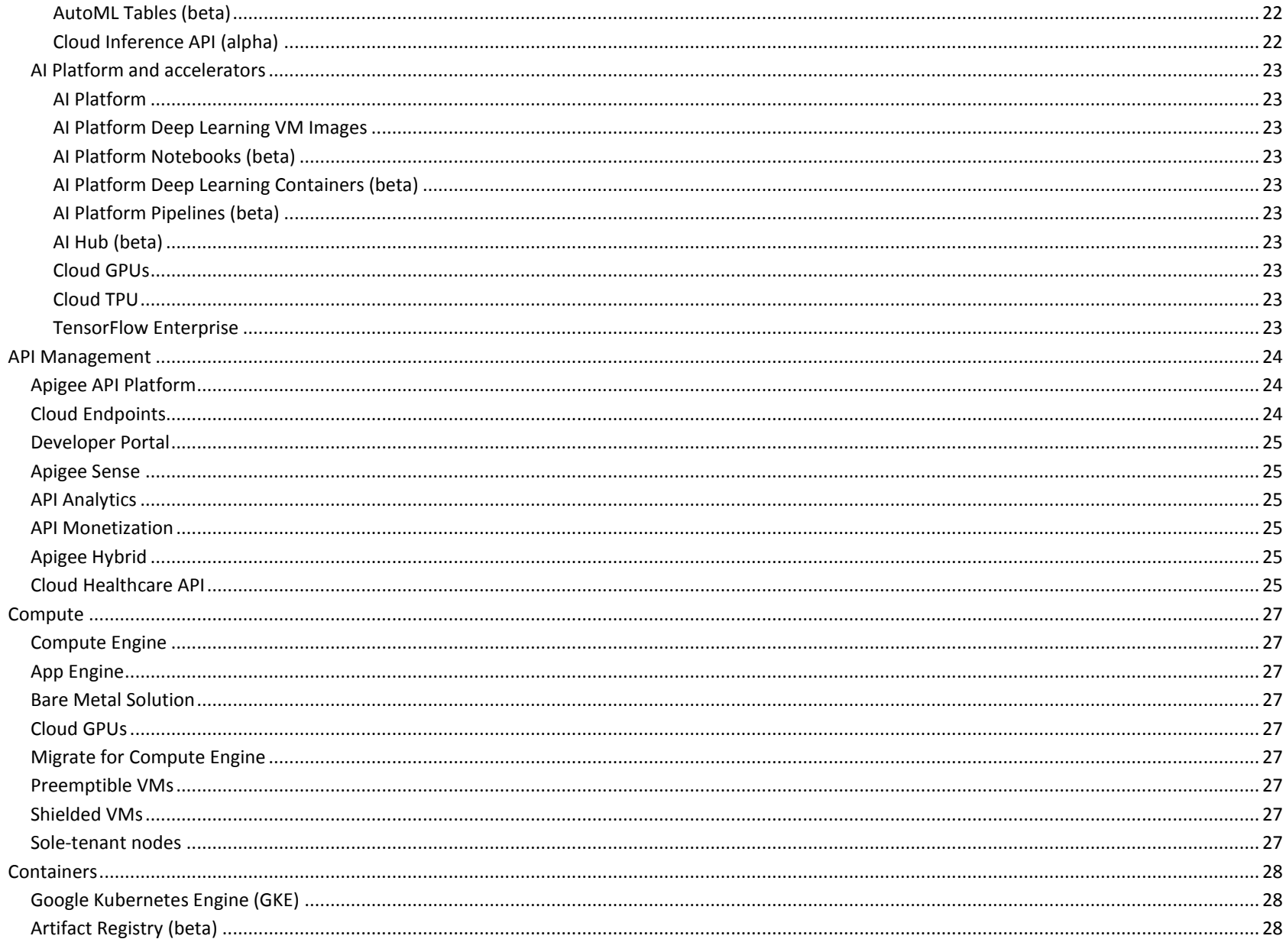

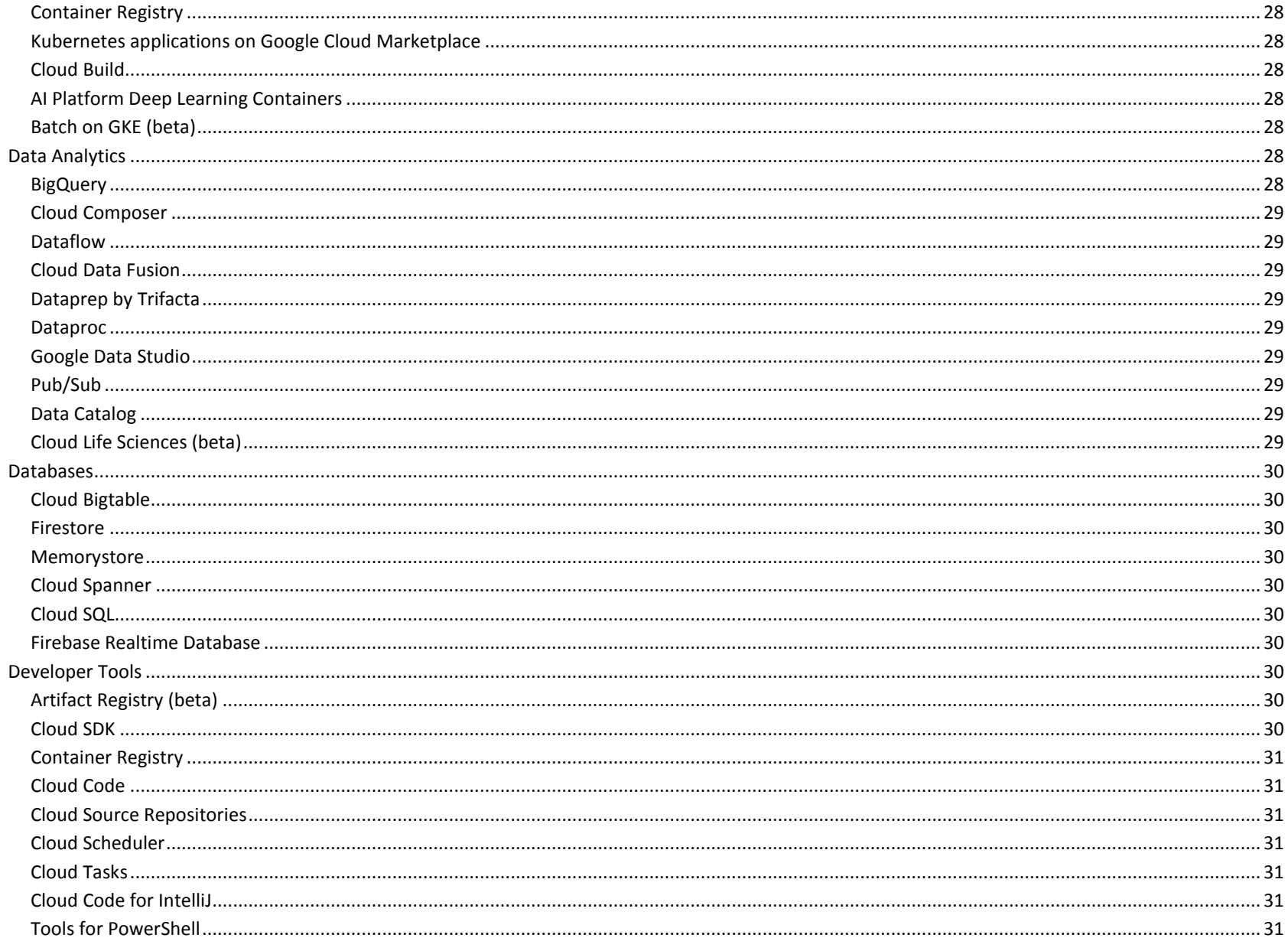

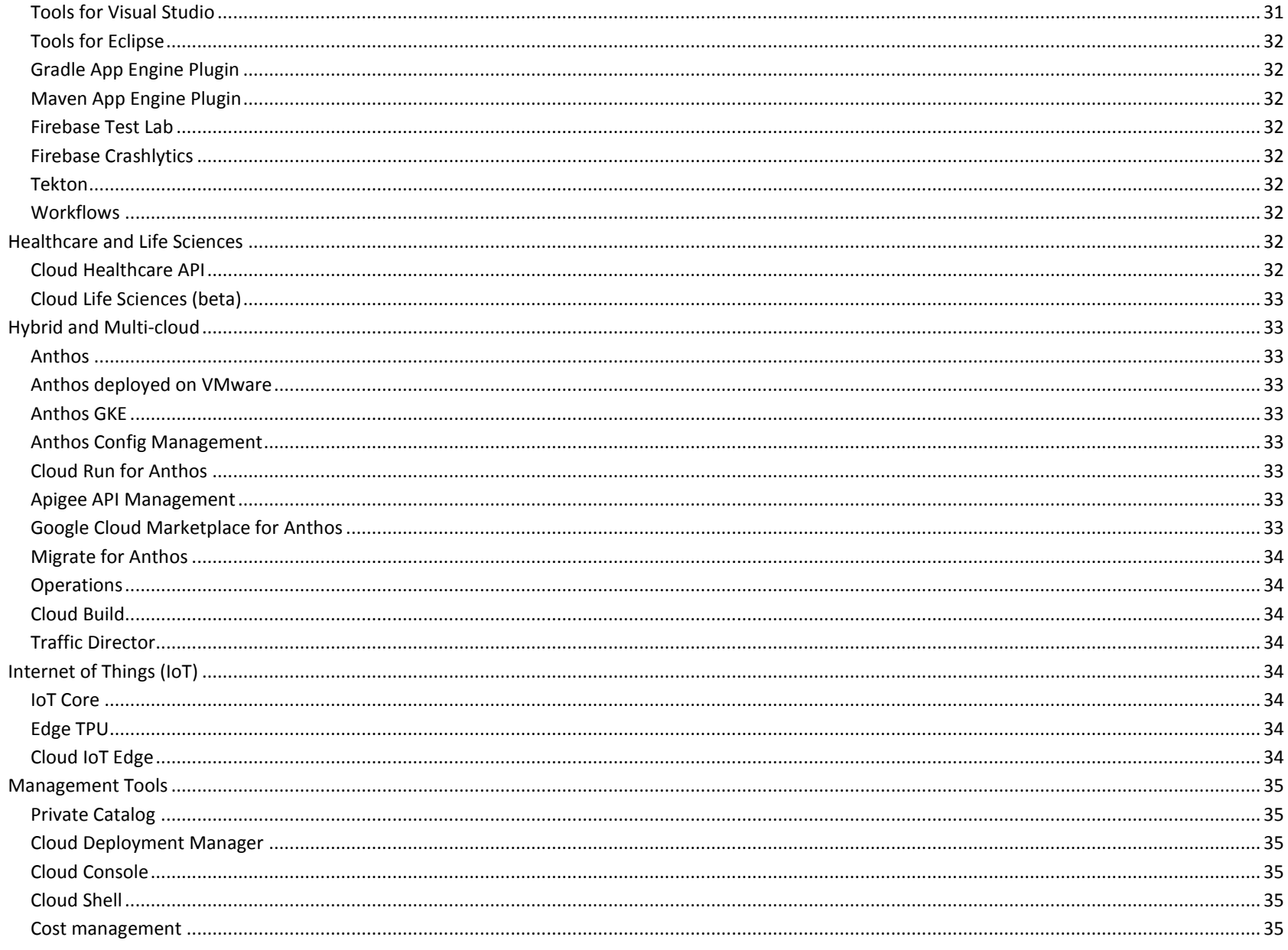

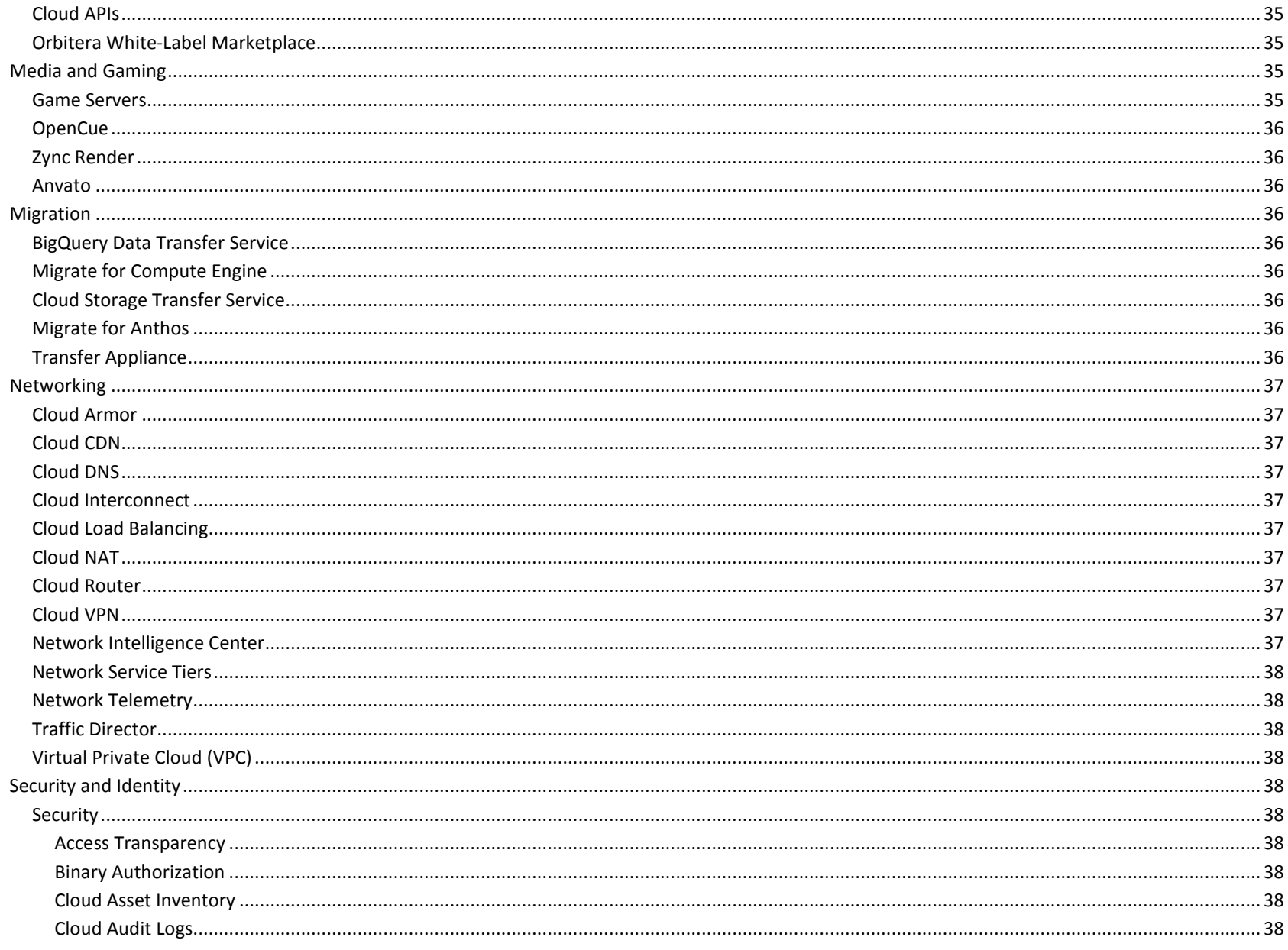

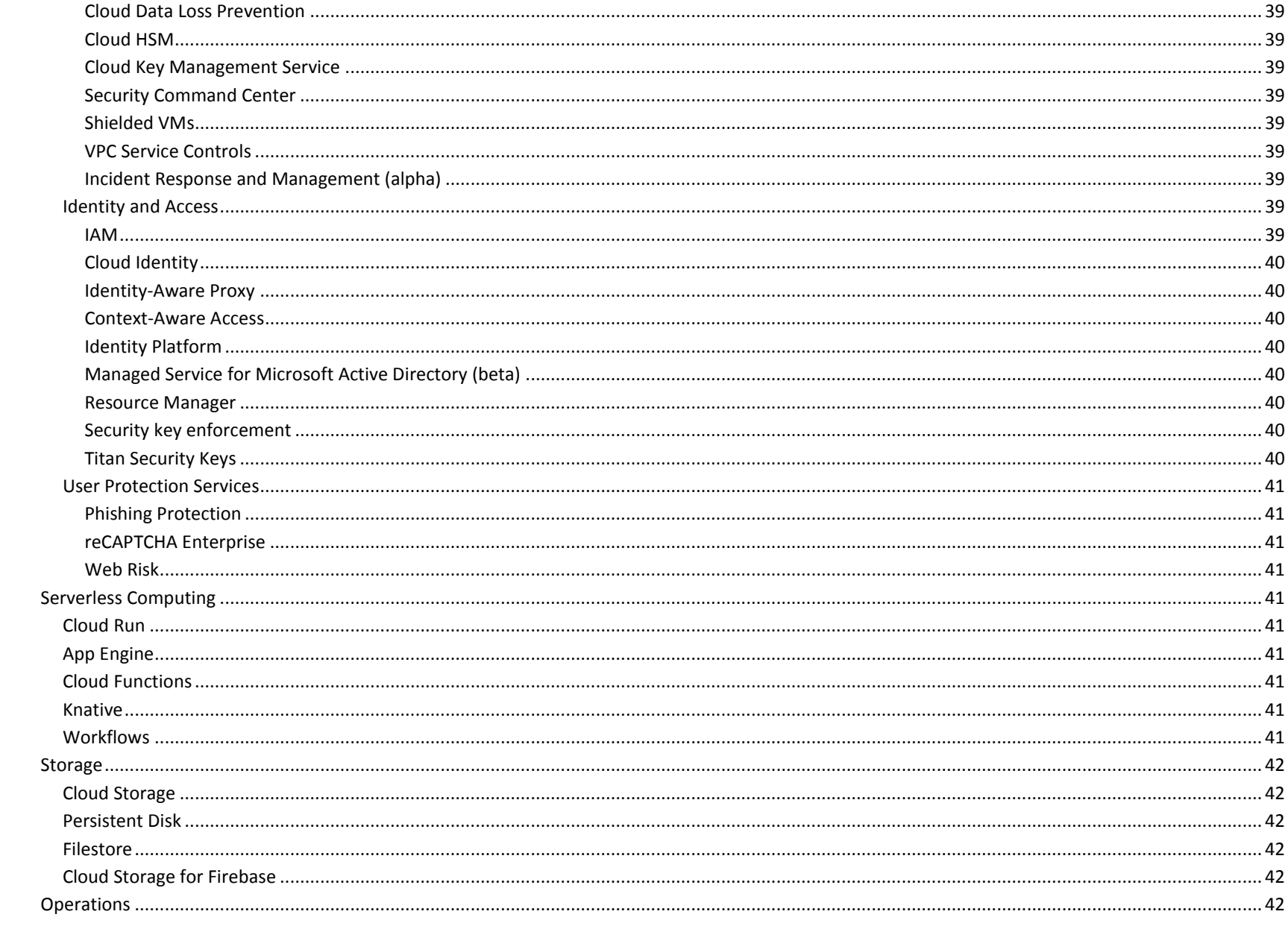

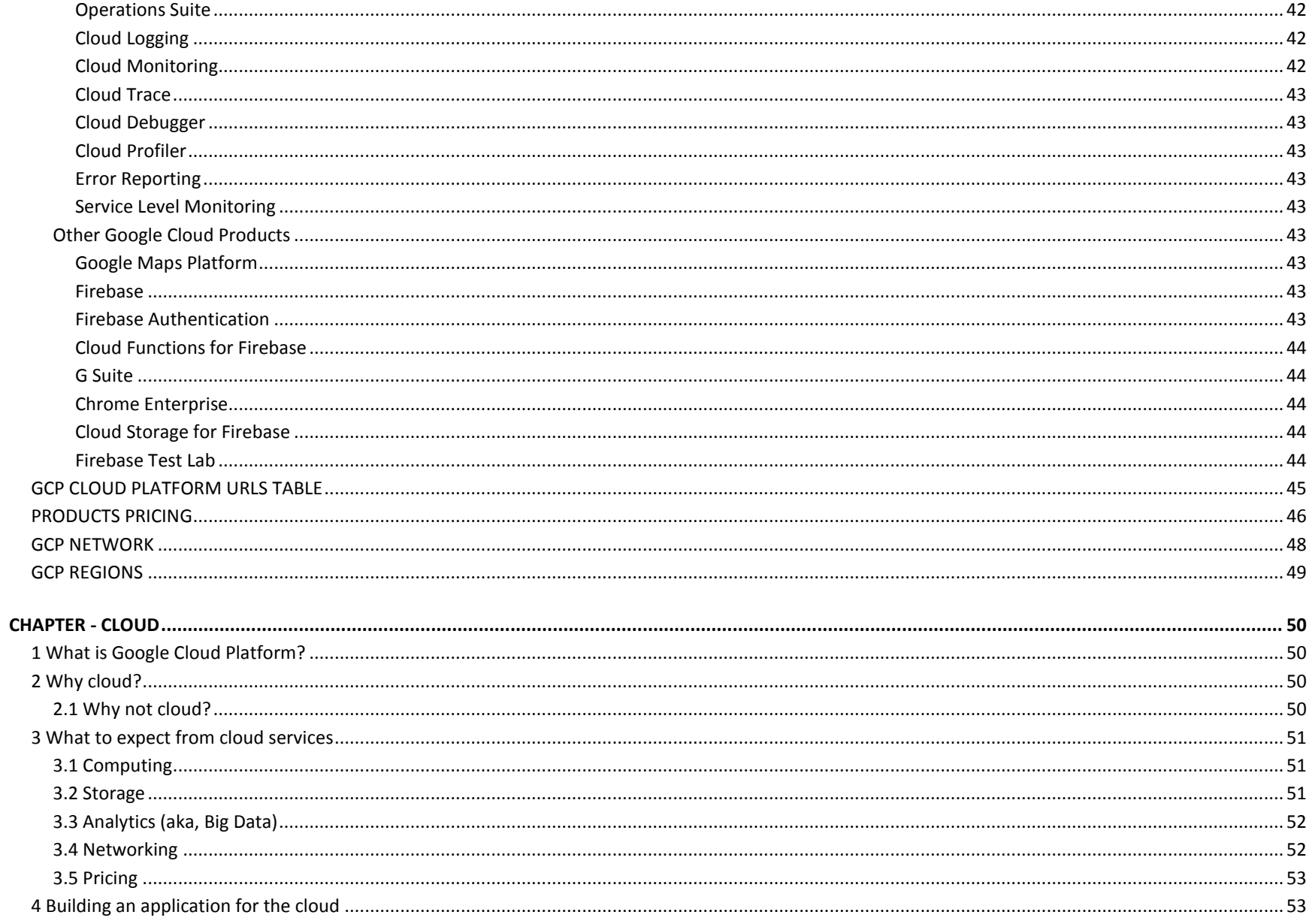

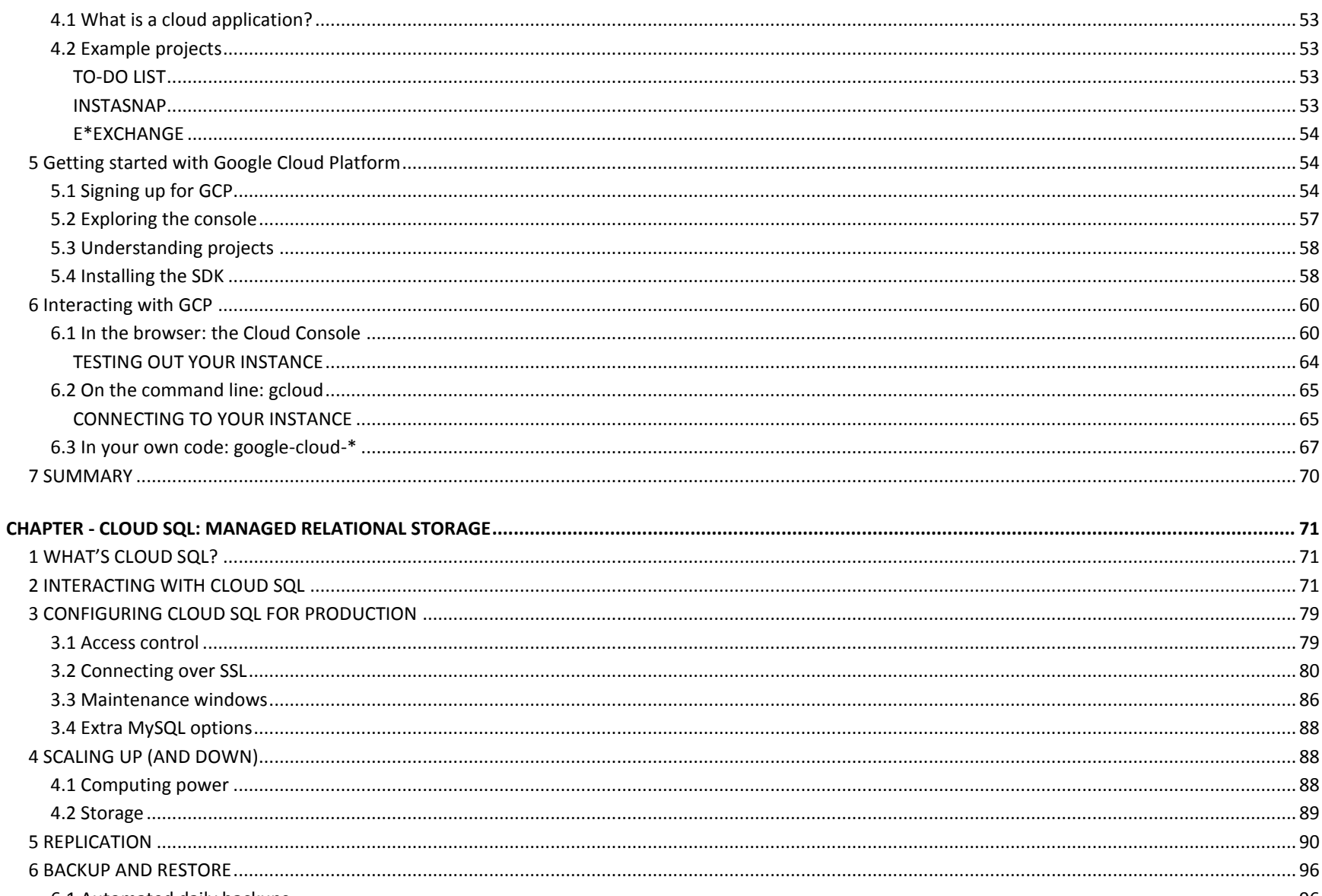

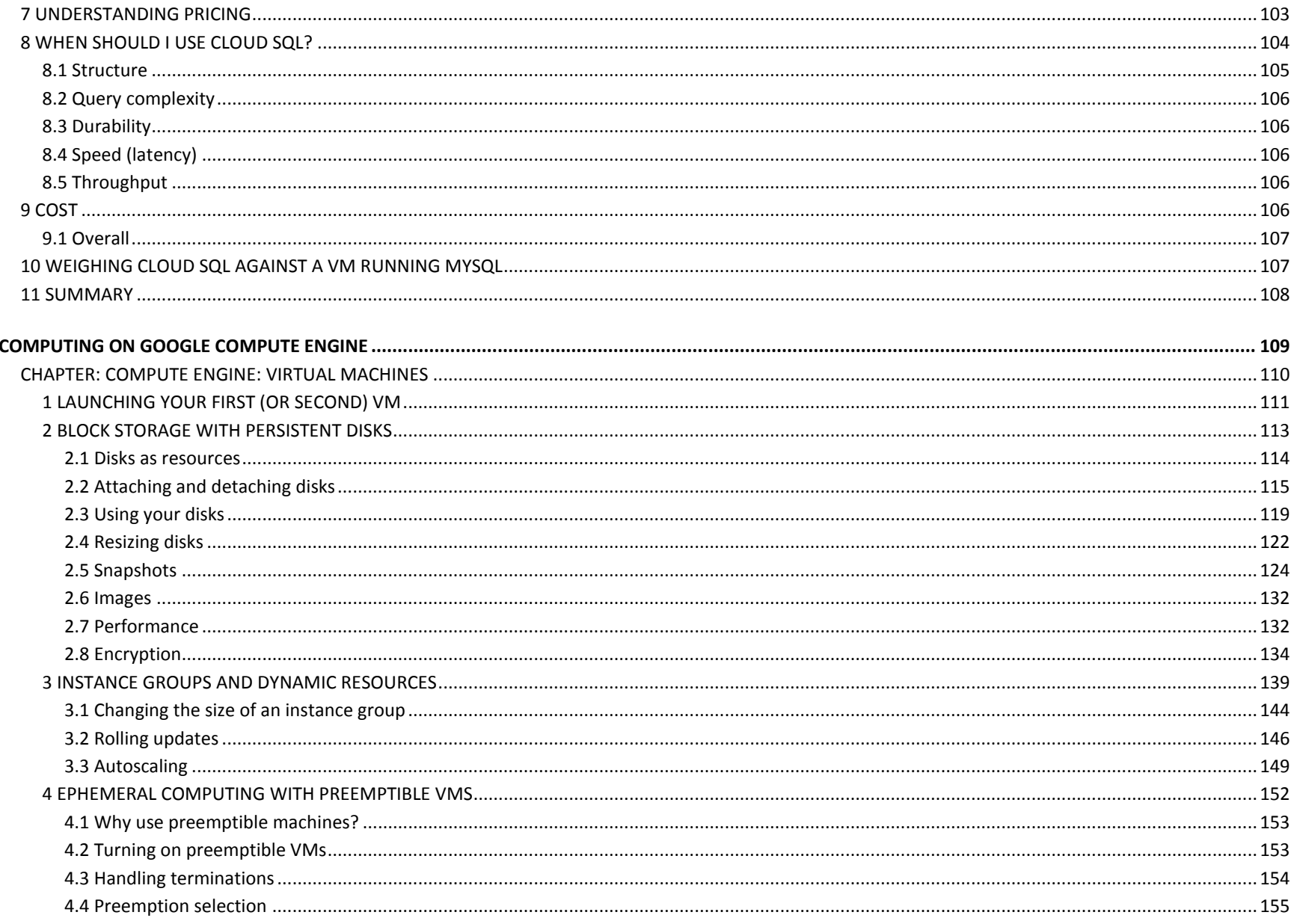

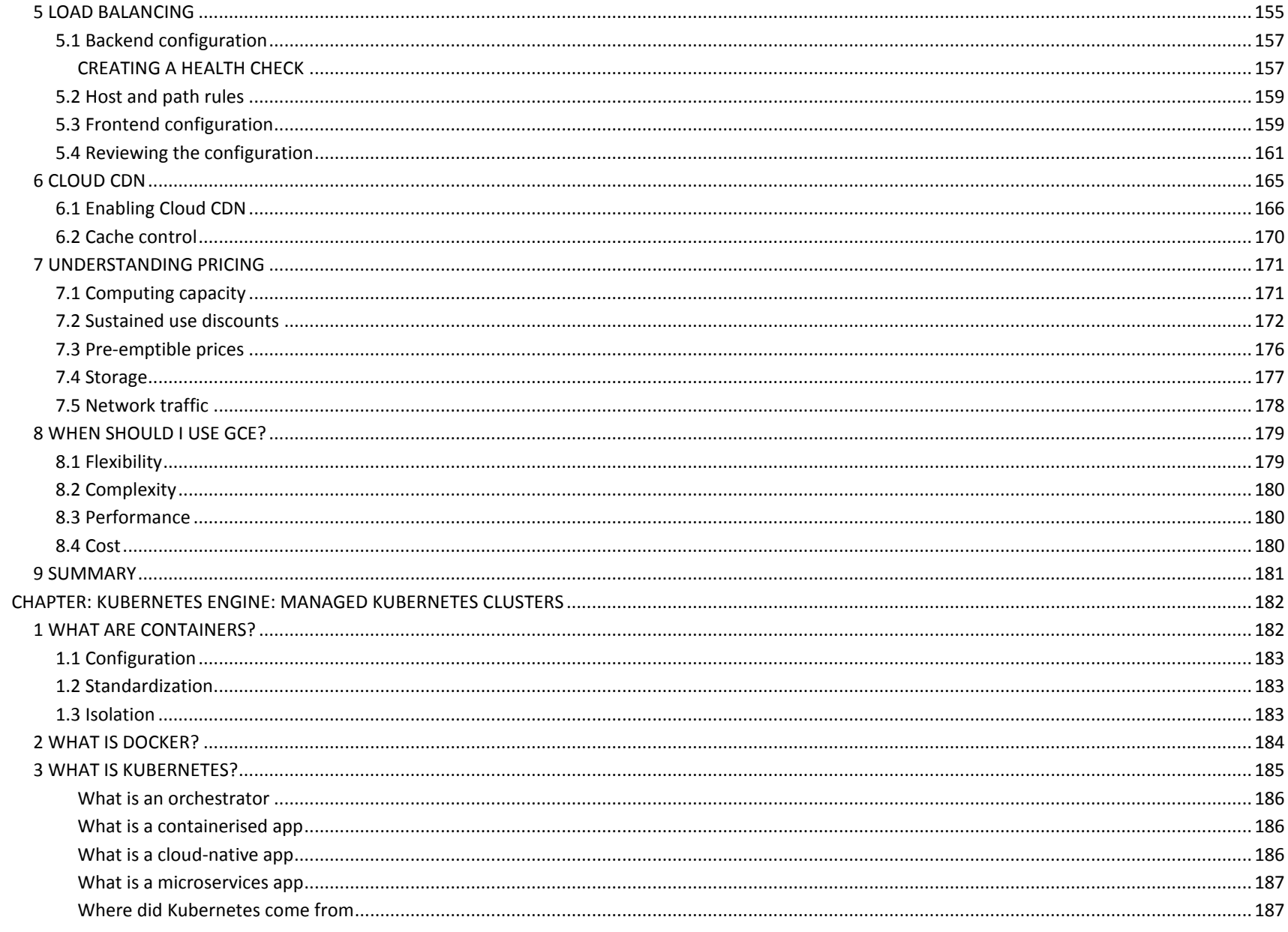

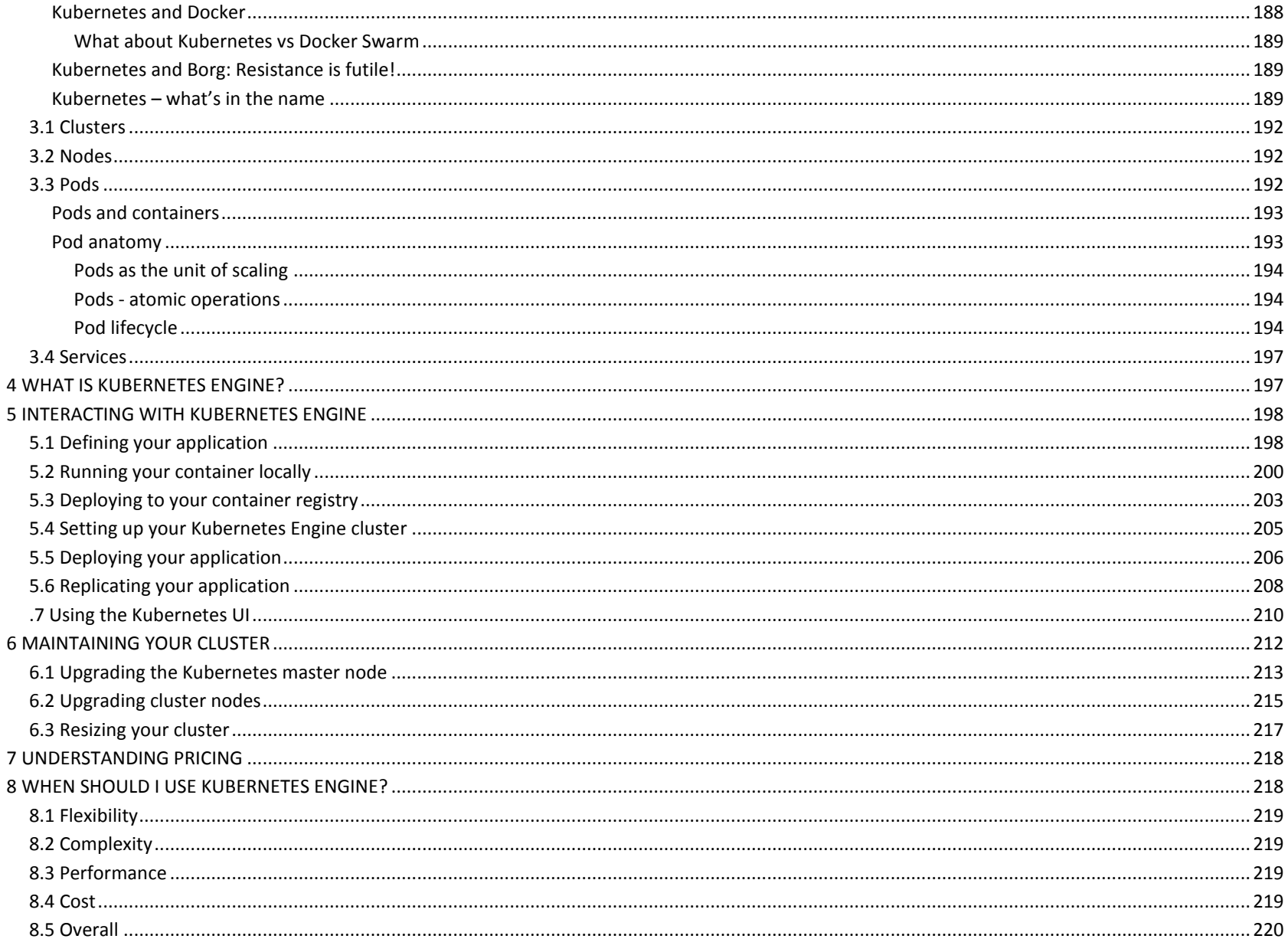

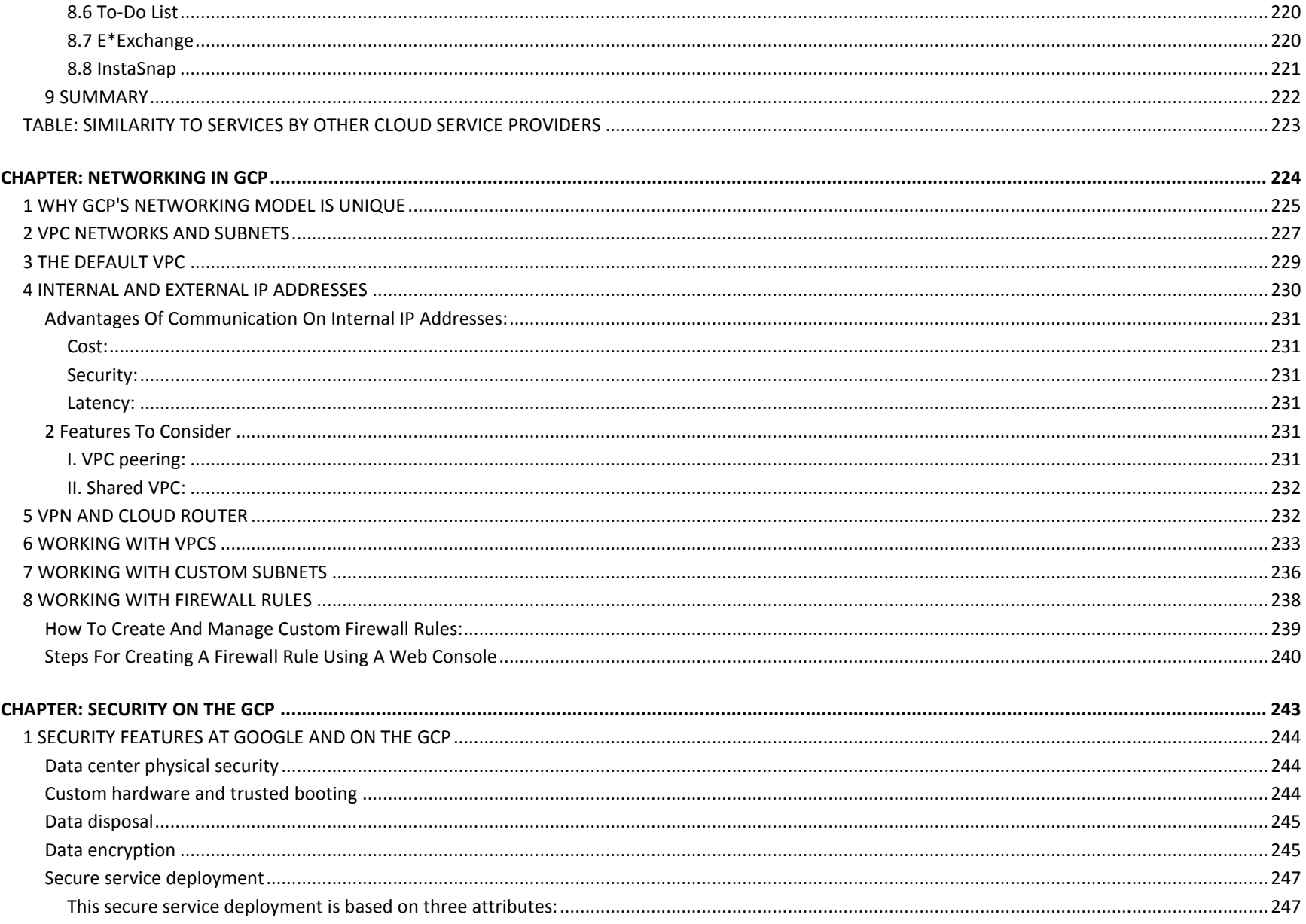

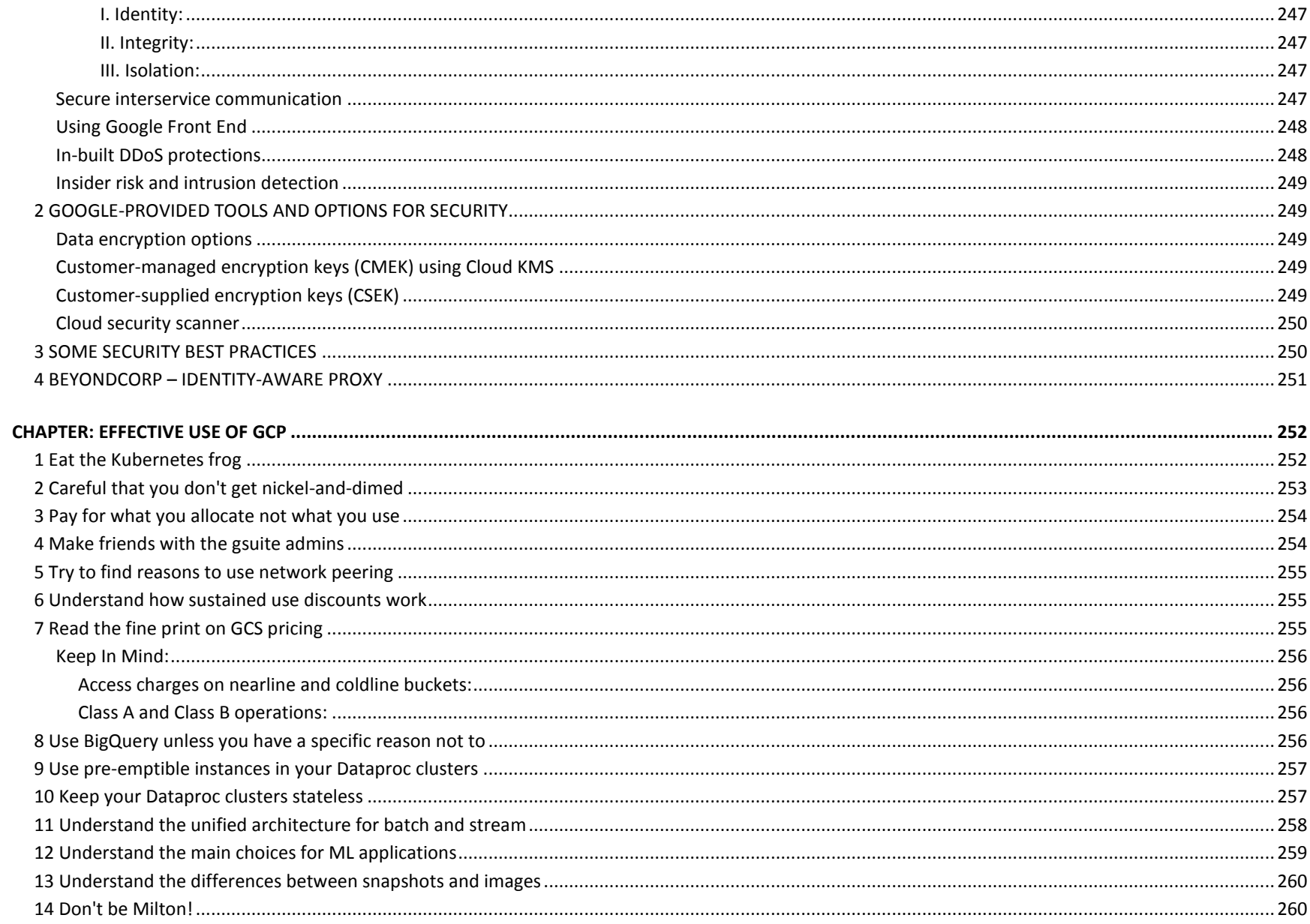

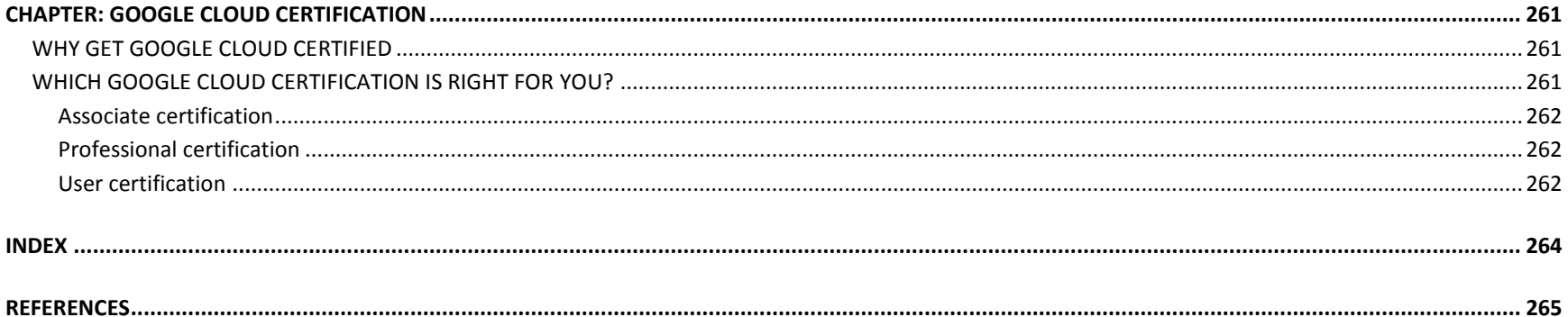

### **FOREWORD**

#### <span id="page-17-1"></span><span id="page-17-0"></span>**WHY GOOGLE WEB LINKS**

- [Choosing Google Cloud](https://cloud.google.com/why-google-cloud/)
- $\checkmark$  Trust and security
- **V** Open cloud
- [Global infrastructure](https://cloud.google.com/infrastructure/)
- $\checkmark$  Customers and case studies
- [Analyst reports](https://cloud.google.com/analyst-reports/)
- $\checkmark$  Whitepapers

## <span id="page-18-0"></span>**GOOGLE CLOUD PRODUCTS**More than 60 Google Cloud Platform services

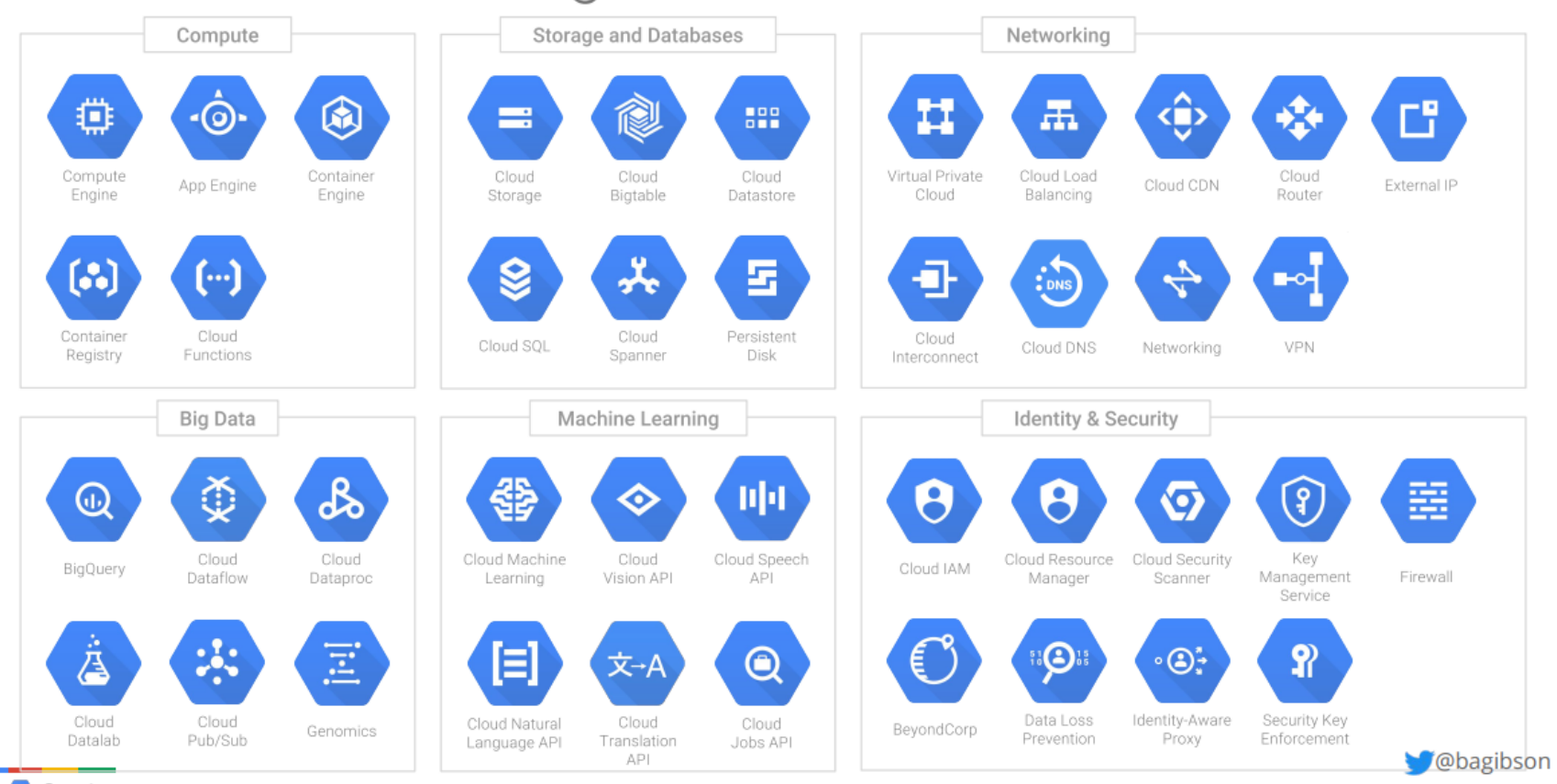

Google Cloud Platform

# More than 60 Google Cloud Platform services

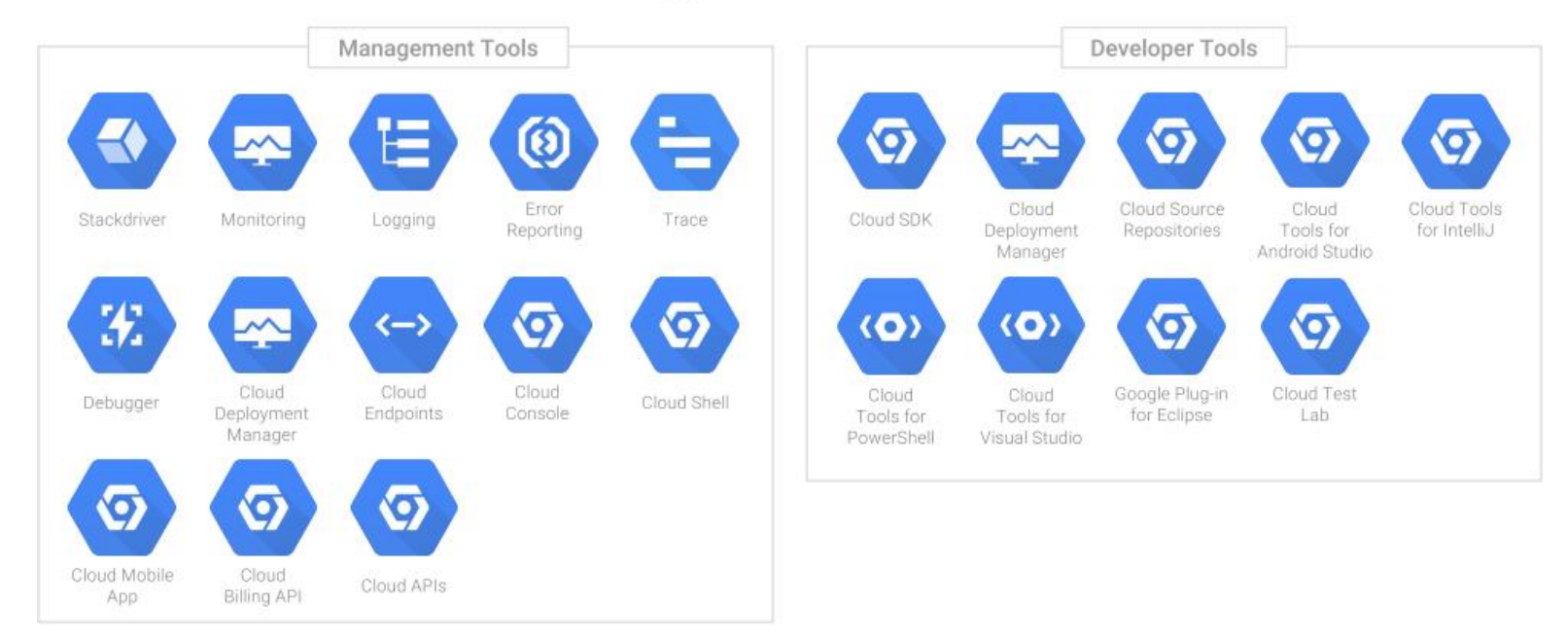

Saxby R. Salama K. Gibson B. Deep Learning with Google Cloud

### <span id="page-19-0"></span>**Featured products**

### <span id="page-19-1"></span>[Compute Engine](https://cloud.google.com/compute/docs)

Create and deploy scalable, high-performance VMs.

### <span id="page-19-2"></span>[Cloud Run](https://cloud.google.com/run/docs)

Run stateless containers on a fully managed environment or on Anthos.